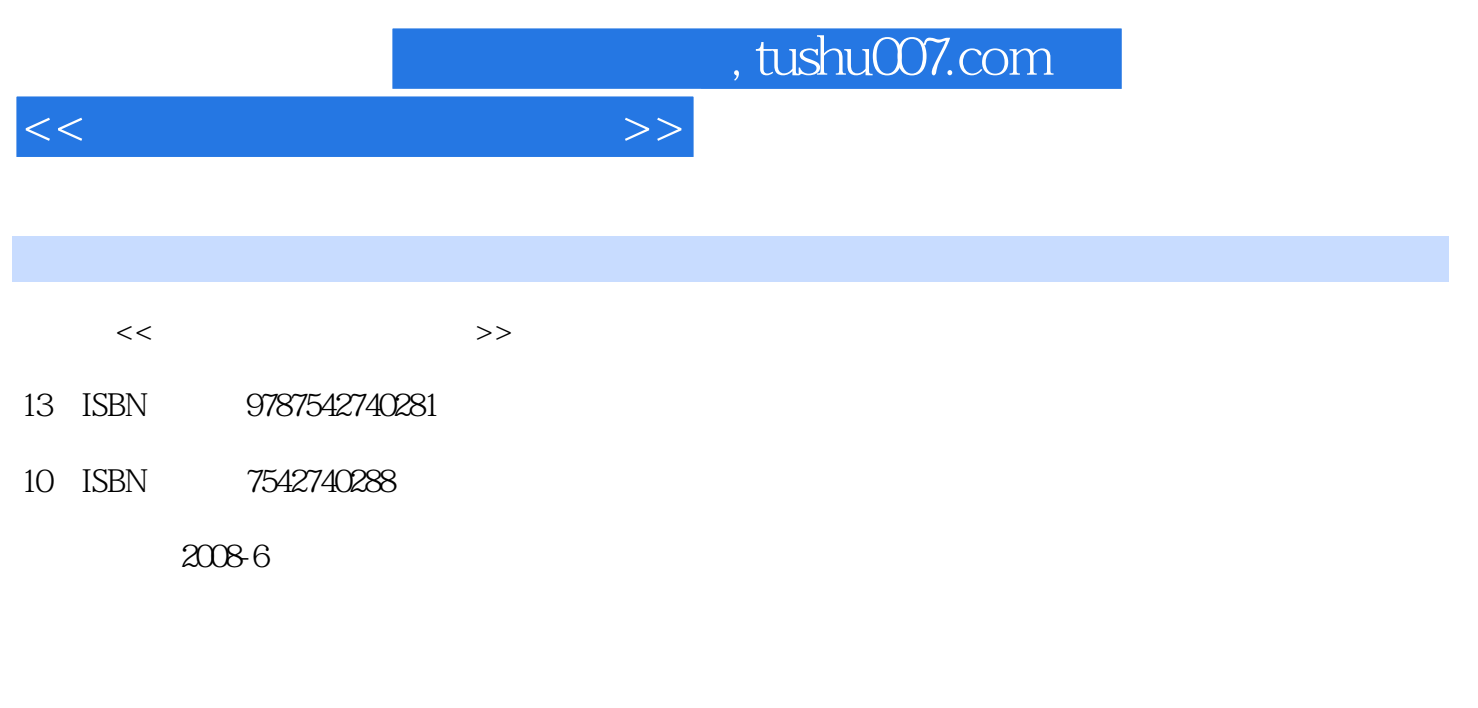

页数:230

PDF

更多资源请访问:http://www.tushu007.com

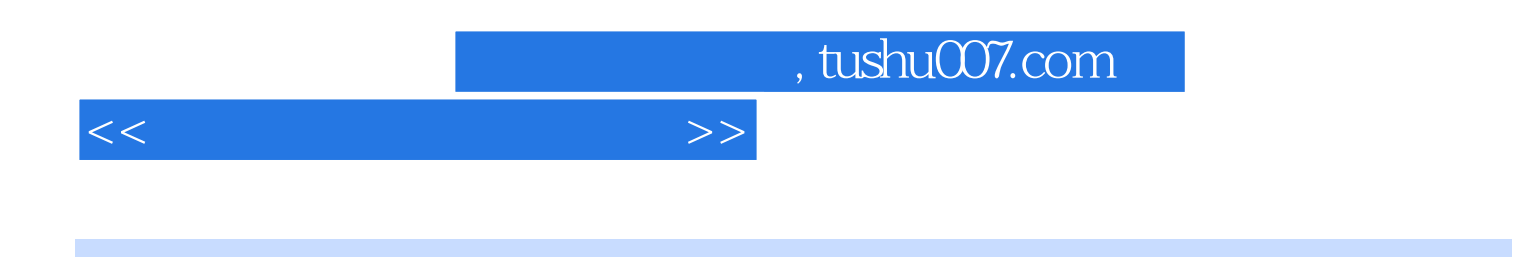

 $6$ Word2003

 $Word$ 

 $<<$ 

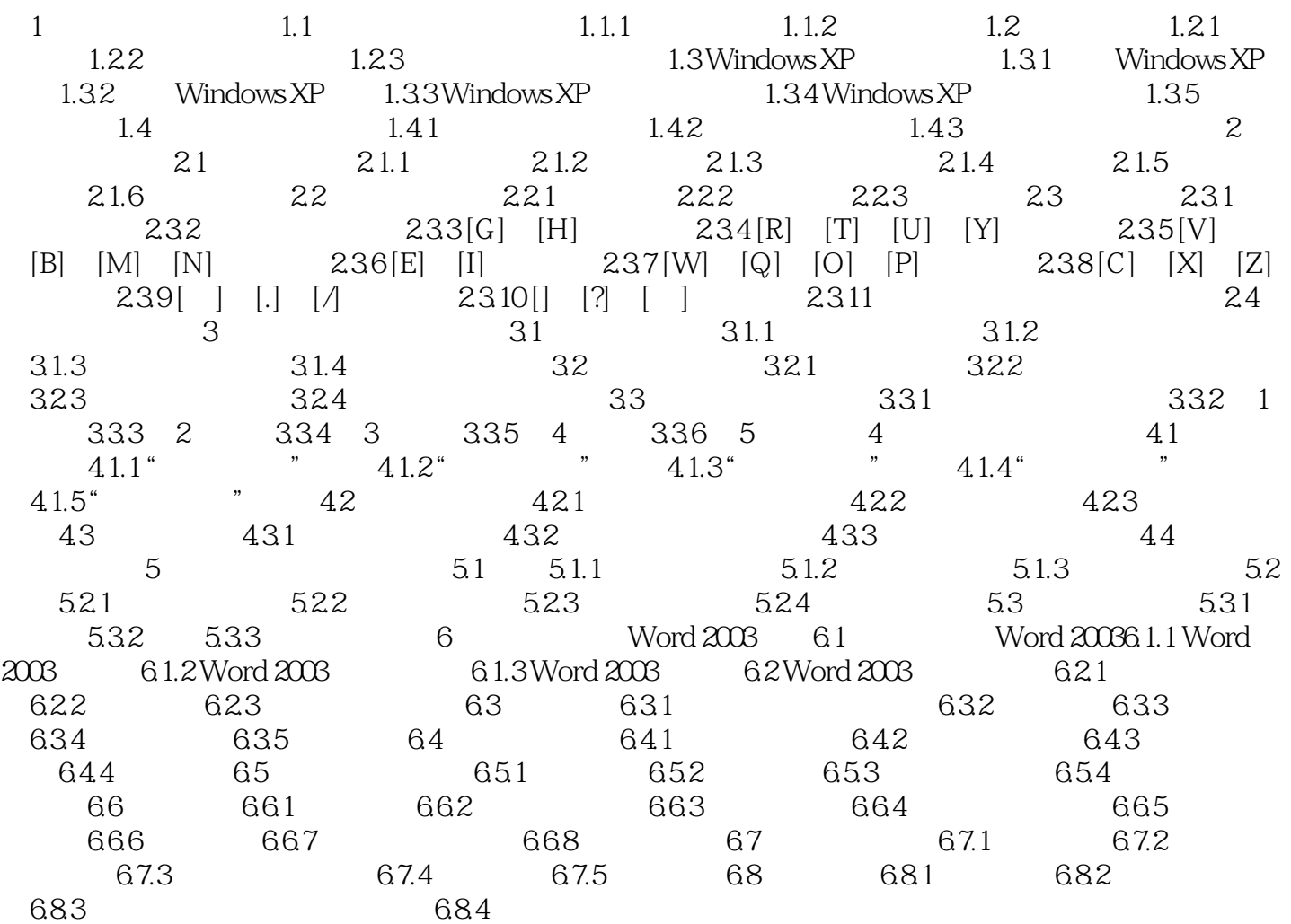

 $n$ , tushu007.com

## <<中文录入五笔字型速成>>

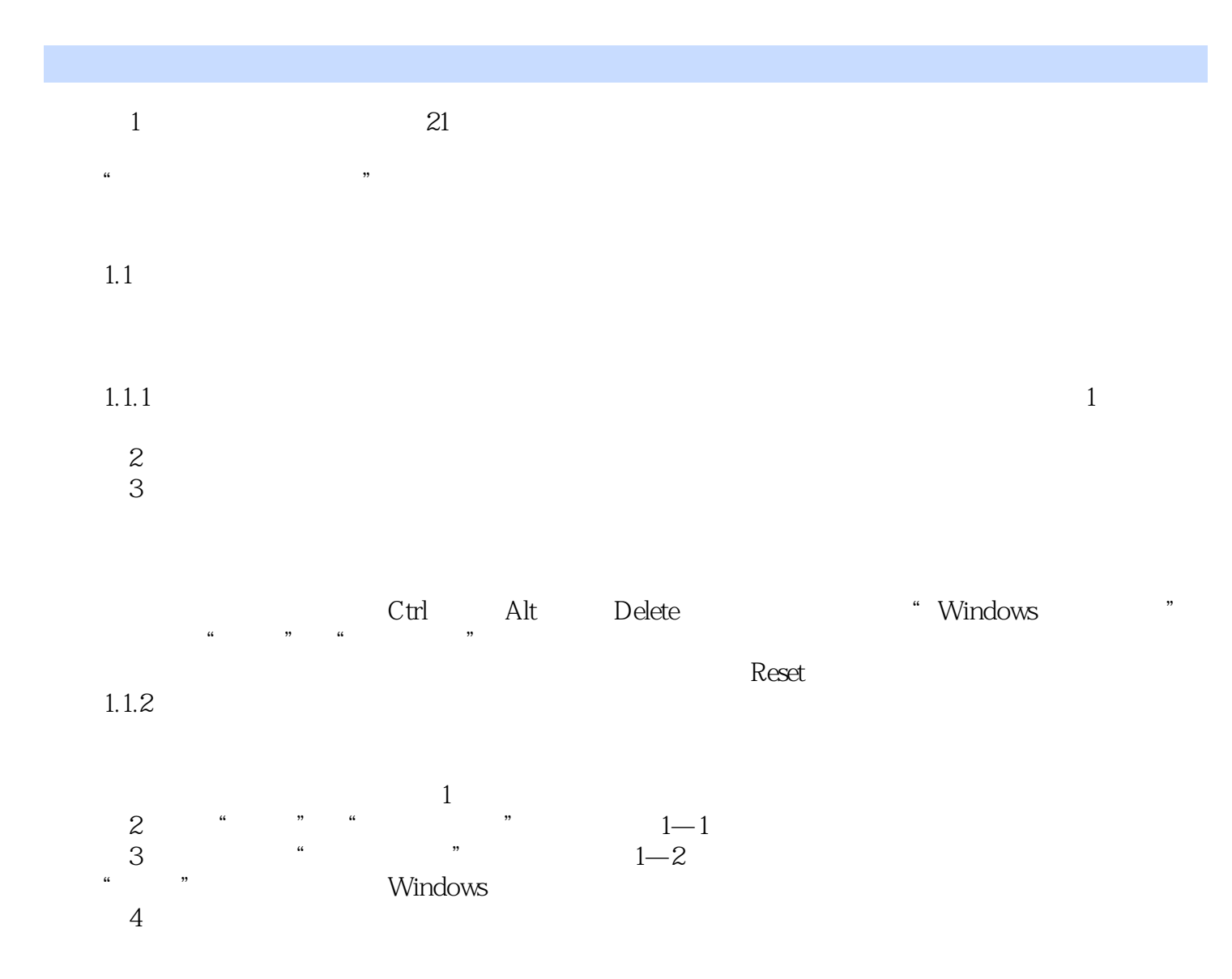

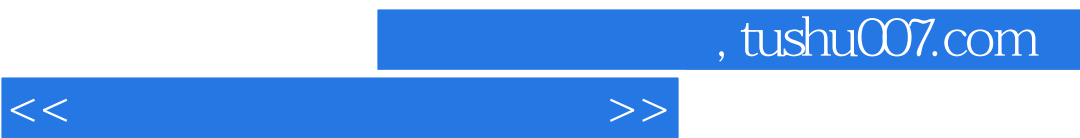

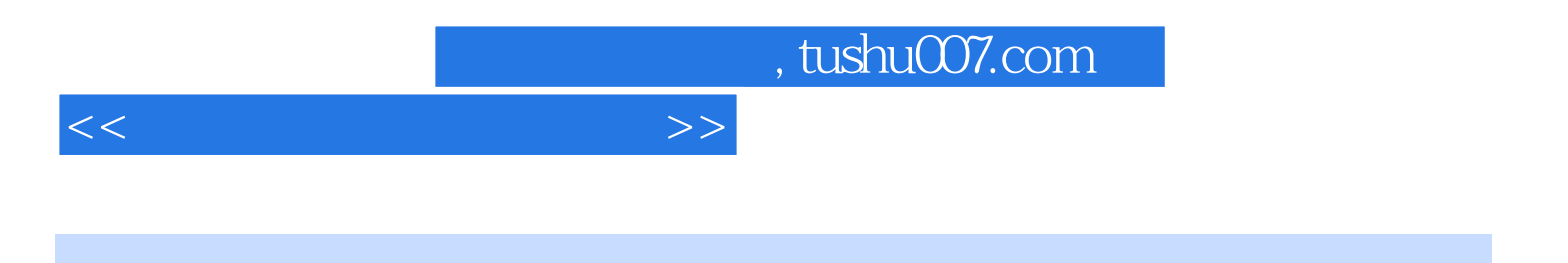

本站所提供下载的PDF图书仅提供预览和简介,请支持正版图书。

更多资源请访问:http://www.tushu007.com